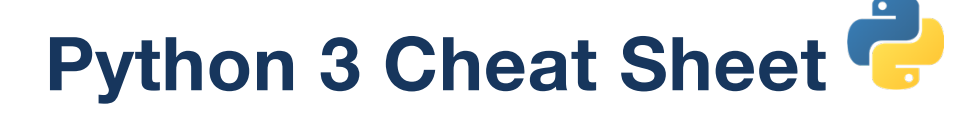

# **Comments**

```
# This is a comment
```
**'''** This is a block of comments

**'''**

**"""** This is another block of comments **"""**

# **Strings**

# use single or double quotes str\_1 = **"**This is a string**"** str\_2 = **'**This is another string**'**

# **Length of Strings**

length = str(**len(**str\_1**)**)

# **Special Characters**

```
print("Col 1\tCol 2\tCol 3")
print("Line 1\nLine 2\nLine 3")
```
path\_1 = "c:**\\**windows**\\**"  $s$ entence\_1 'He**\**'s allergic to cats'

# **Multi-lines**

long\_str = **"""**This is a long long long string**"""**

## **Raw String**

```
raw1 = r"The \n is the newline character"
```
# **String Formatting**

fname = "Wei-Meng" lname = "Lee"

print("**%s %s**" **%**(fname, lname)) # Wei-Meng Lee

print("**%s %s**" **%**(lname, fname)) # Lee Wei-Meng

print("{} {}" **.format**(fname, lname)) # Wei-Meng Lee

print("{0} {1}" **.format**(fname, lname)) # Wei-Meng Lee

print("{1} {0}" **.format**(fname, lname)) # Lee Wei-Meng

```
print(f"{fname} {lname}")
.<br># Wei-Meng Lee
```
## **String Concatenation**

```
word1 = "Hello"word2 = "Python"sentence = word1 + ", " + word2
words = 
     ["The","quick","brown","fox",
      "jumps", "over", "the", "lazy",
 "dog"]
print(' '.join(words))
print(', '.join(words))
```
# **Getting Inputs**

```
name = input(
            "What is your name?") 
year born = input( "Enter your year born: ") 
current = 2018
```
my\_age = current - **int(**year\_born**) # need to convert string to int**

# **Defining Function**

**def** do\_something(): print("In do something()")

### **Calling Function**

do\_something()

## **Function with Parameters**

```
def add_nums(x,y):
     r \cdot \text{trn} x+y
```
print(add\_nums(**5,6**)) # 11 print (add<sup>\_</sup>nums( $y = 6, x = 5$ )) # 11

# **Optional Parameters**

```
def merge(lst, spacer=" "): 
 s = ""
 for item in lst: 
          s = s + str(item) + spacer
      return s
list1 = [1, 2, 3, 4, 5]print(merge(list1)) 
print(merge(list1,"-")) 
print(merge(list1, spacer = "*")) 
print(merge(spacer = "*", 
 lst = list1))
```
# **Global Variable**

```
count = 0def addcounter():
    global count 
   count = count + 1
```
## **Lambda Functions**

```
def square(n):
     return n**2
print(square(5)) # 25
```
g = lambda n: n\*\*2  $\frac{5}{2}$  print(g(5)) # 25

# **Filter, Map, and Reduce**

**from functools import reduce**

```
1st = [1, 2, 3, 4, 5, 6, 7, 8, 9]evens = filter(
```
 $lambda x: x % 2 == 0, 1st)$ print(evens) #  $[2, 4, 6, 8]$ 

```
squares = map(lambda x: x ** 2, lst)
print(squares) # [1, 4, 9,
                      # 16, 25, 36, 
                     # 49, 64, 81]
```

```
total = reduce(
  lambda s, x: s + x, lst)
print(total) #45
```
# **Exceptions Handling**

```
try:
     a = input('Enter first num: ')
     b = input('Enter second num: ')
    result = a/bexcept ZeroDivisionError as e: 
print(e)<br>
except: # catch all exceptions<br>
e = sys.exc_info()[0]
\text{print}(e)<br>else:
                           else: # no exception
    print(result)
finally: # do this regardless of 
 # exception or not
 print("End of program")
```
# **Raising Exceptions**

```
def perform division(a,b):
    if b == 0:
        raise ZeroDivisionError
     return a/b
```

```
try:
 result = perform_division(5/0)
except ZeroDivisionError as e: 
   print(e)
```
## **Lists**

```
int_list = [1,2,3,4,5]
mix_list = [3.14, 5, "Hello"]
list_of_list = [int_list, mix_list]
print(len(int_list)) # 5<br>print(len(mix_list)) # 3print(len(mix-list))print(len(list of list)) # 2
print(int list[0]) # 1
```
# $print(int list[1])$

### **Inserting and Removing Items**

```
# insert 9 into index 3
int_list.insert(3, 9) 
print(int_list)
\frac{1}{\pi} [1, 2, 3, 9, 4, 5]
# insert 8 into index 20; appended 
# to the end instead
int_list.insert(20, 8) 
\bar{p}rint(int_list)
\frac{1}{\#} [1, 2, 3, 9, 4, 5, 8]
# remove element at index 3
n = int_list.pop(3) 
print(n)print(int_list)
\frac{1}{2} [1, 2, 3, 4, 5, 8]
```
# error; pop index out of range n = int\_list.**pop**(20)

V2.0 © Wei-Meng Lee, Developer Learning Solutions, http://www.learn2develop.net All rights reserved.

#### **Ranging**

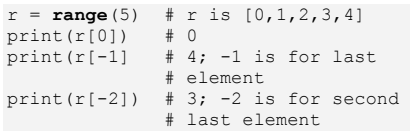

# **Slicing**

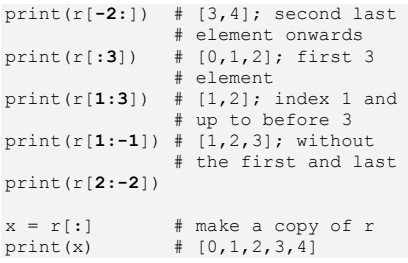

### **Membership**

two in list =  $2$  **in** r  $nine$  in list = 9 **in** r print(two\_in\_list) # True print(nine\_in\_list) # False

## **List Concatenation**

r.**extend**([5,6])  $\#$  [0, 1, 2, 3, 4,  $# 5, 61$  $s = r + [7, 8, 9]$ print(s) # [0, 1, 2, 3, 4, # 5, 6, 7, 8, 9] s.append(10)<br>print(s) print(s) # [0, 1, 2, 3, 4, # 5, 6, 7, 8, 9, # 10]

# **List Unpacking**

scores = [70,55,90] **math, science, english = scores**

print("math: %d" %math) # math: 70

print("science: %d" %science) # science: 55

print("english: %d" %english) # english: 90

**\_**, **\_**, english = scores # only interested in english print("english: %d" %english) # english: 90

# **Enumerating a List**

seasons = ['Spring', 'Summer', 'Fall', 'Winter'] **for i, season in enumerate(seasons):** print(i, season)

for i, season in enumerate(seasons, **start=1**): print(i, season)

### **List Comprehension**

nums = [1,2,3,4,5] cubes = **[n \*\* 3 for n in nums]** print(cubes) ''' **[1, 8, 27, 64, 125]** '''

even\_cubes =  $[ n * * 3 for n in nums   
if n * 2 == 0 ]$ print(even\_cubes) '''**[8, 64]**

'''

### **Making Decisions**

raining = **True** windy = **False**

- **if** raining: print("Wet!!!")
- **if not** raining: print("Dry!!!")
- **if** raining **and** windy: print("Cold!!!")
- **if** raining **or** windy: print("Cool!!")

## **Comparison**

your\_age = 30 my\_age = 35

if my\_age **>** your\_age: print("I am older than you!") **elif** my\_age **<** your\_age:

 print("You are older than me!") **else**: print("We are both as old!")

if (your\_age **==** 100): print("You are a centenarian!")

 if (your\_age **!=** 100): print("You are not a centenarian!")

## **Ternary Condition**

```
num = 5parity = 
    "even" if num % 2 == 0 else "odd"
print(parity)
```
## **For Loop**

```
for x in range(1, 15, 2):
 print(x) # prints 1 3 5 7 9 
 # 11 13
for x in range(10):
```
 $print(x)$  # prints 0 to 9

#### **Break**

```
for x in range (10):
print(x) \# prints 0 to 5<br>if (x == 5):
         break
```
#### **Continue**

for x in range (10):  $if (x == 5):$  **continue print(x) # prints 0 to 9, # excluding 5**

#### **While Loop**

 $max = 10$  $count = 1$  $while$  (count  $\leq$  max): print(count) # prints 1 to 10  $\text{count}$  += 1

### **Tuples**

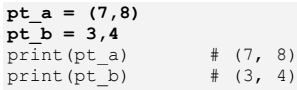

pt\_a[1] = 7 **# Error**

### **Dictionaries**

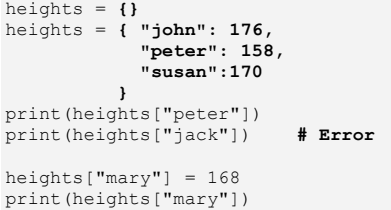

### **Dictionary Membership**

have\_john = "john" **in** heights have\_jack = "jack" **in** heights

print(have\_john) # True print(have\_jack) # False

#### **Sets**

 $items = set()$ items.add("Apple") items.add("Orange") items.add(1)

items.add("Durian") items.remove("Durian")

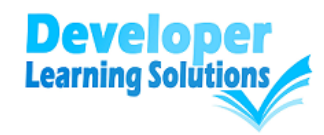